## Interpreter & Compiler: exercises

Lectures 14-15-16

**1** 

Formal Languages and Compilers 2011

Nataliia Bielova

## Exercises for compiler

**for each in vectors (test\_foreach.cre)** 

```
var 1: array[5] of int; 
... 
for each i in v do 
     begin 
      i := n;n := n - 1; end;
```
## Intermediate code for FOR

- Node in syntax tree For (i, 1, n, cmd)
- Generated code (gencommand in commands.ml)

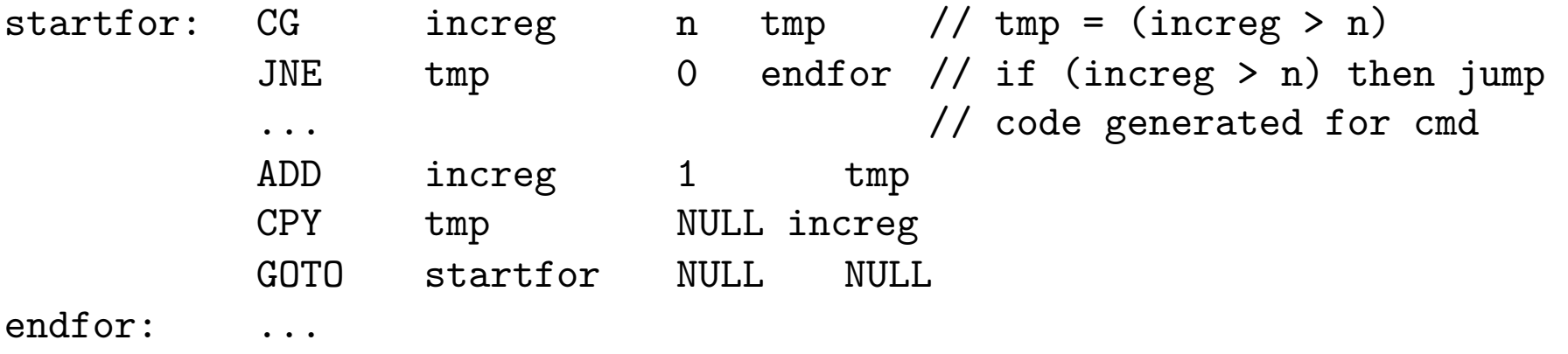

# **4**

#### Intermediate code for FOR EACH

- Node in syntax tree Foreach (e, v, cmd)
- **Lower bound start=0**
- Upper bound finish = dim-1
- **Take a new increg = start**
- $\blacksquare$  start loop (increg  $\leq$ = finish)
- $e \leftarrow v$ [increg]
- **generate commands for cmd**
- $\blacksquare$  v[increg]  $\Leftarrow$  e
- $\blacksquare$  increg  $\leftarrow$  increg +1
- **end loop**

## Exercises for compiler

 $\blacksquare$  interactive input from console (test\_read.cre)

```
var i: int; 
var f: float; 
... 
readInt(i); 
readFloat(f);
```
- **n** change: lexer, parser, syntax tree
- type checking (semantic.ml)
- **n** intermediate code generation (commands.ml)
- + declaration of new intermediate code command (intermediate.ml)
- + target code generation (target.ml)

## Exercises for interpreter

- **Lecture 9: code of the interpreter**
- **Implement for each in vectors (test\_foreach.cre)**

```
var 1: array[5] of int; 
... 
for each i in v do 
     begin 
      i := n;n := n - 1 end;
```
#### For: semantics  $s'' = \text{updatemem}(s', l_i, v + 1)$ *C*  $\parallel$  for i := min to max do c $\parallel_{rs}$  =  $= C' \parallel$  for i := min to max do  $c\Vert_{r=0}$ where :  $l_i = \Lambda \parallel i \parallel_{rs}$  $s0 = updatemem(s, l_{i}, min)$  $C' \parallel$  for i := min to max do  $c||_{r=0}$  =  $=\begin{cases} C' \parallel \text{for each } e \text{ in } v \text{ do } c \Vert_{rs''} & \text{if } B \parallel i < \text{max} \parallel = \text{true} \end{cases}$ s' between the state otherwise  $\int$ |<br>ነ  $\lfloor$ where :  $s' = C \parallel c \parallel_{rs}$  $v = E \parallel i \parallel_{rs}$

**Formal languages and compilers 2011** 

**7** 

## For each : semantics

$$
C \parallel \text{for each } e \text{ in } v \text{ do } c\Vert_{rs} =
$$
\n
$$
= \begin{cases} C \parallel \text{for each } e \text{ in } v \text{ do } c\Vert_{rs''} & \text{if } i \leq \text{max} \\ s & \text{otherwise} \end{cases}
$$
\n
$$
\text{local variables: } \min = \text{lb, } \max = \text{ub, } i = \min
$$
\n
$$
\text{where:}
$$
\n
$$
s0 = \text{updatemem}(s, l_e, v_{vi})
$$
\n
$$
l_e = \Lambda \parallel e \parallel_{rs}
$$
\n
$$
v_{vi} = E \parallel v[i] \parallel_{rs}
$$
\n
$$
s' = C \parallel c \parallel_{rs0}
$$
\n
$$
s'' = \text{updatemem}(s', l_{vi}, v_e)
$$
\n
$$
l_{vi} = \Lambda \parallel v[i] \parallel_{rs'}
$$
\n
$$
v_e = E \parallel e \parallel_{rs'}
$$

**Formal languages and compilers 2011**